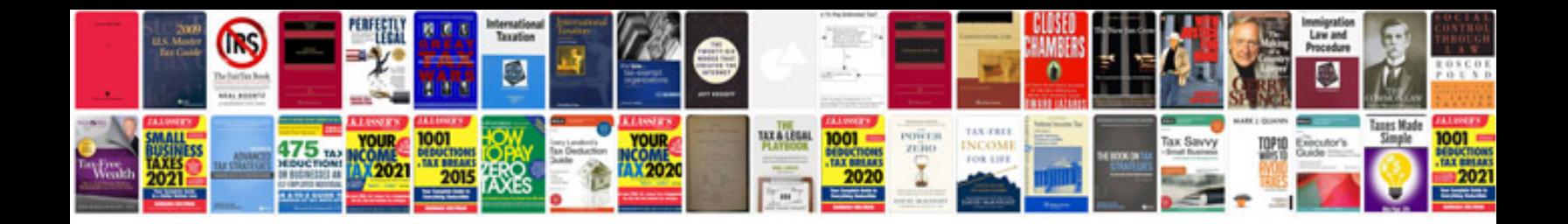

**Pan card application form free download**

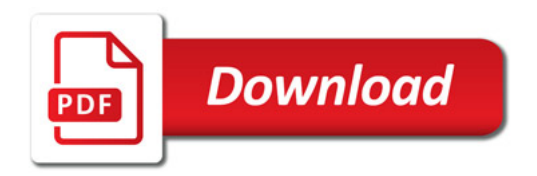

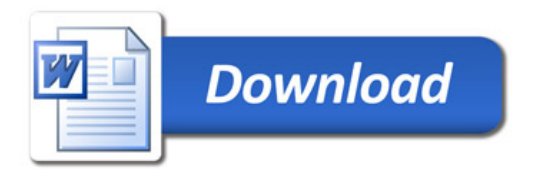